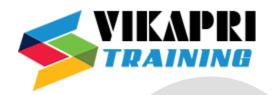

# **Informatica Training Syllabus**

## **Introduction to Data warehousing**

- Overview of a OLTP/Transactional system
- Forms of Normalization
- Pros/Cons of having an OLTP system in real time reporting.
- Need of a data warehouse.
- Data warehouse layer architecture.
- Designing a warehouse using Star/Snowflake schemas.
- Logical/Physical Models in Erwin

#### **Introduction to Informatica/ETL tools**

- The role of ETL tools in data warehousing.
- An introduction to Informatica
- Informatica Architecture
- Components/Process flow

# **Informatica Designer**

- Basic Concepts
- Using the designer.
- Working with the Sources-Source Analyzer
- Working with Relational/Flat file targets- Warehouse Designer.
- Defining Keys in Informatica.
- Working with Transformations –Transformation Developer
- Working with Mapplets- Mapplet designer.
- Creating mappings –Mapping Designer.
- Understanding Pipelines in mappings.
- Setting Target Load order.
- Configuring Constraint Based loading.
- Introduction to Mapping Parameters/Variables.
- Implementing Type1, Type2, and Type3 Mappings.
- Loading Fact tables.

#### Sources

- Working with relational Sources
- Working with Flat Files

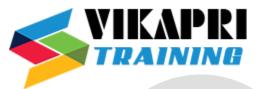

## **Targets**

- Working with Relational Targets
- Working with Flat file Targets

# **Working with Transformations**

- Active/Passive Transformations
- Caching concepts in Informatica
- Connected/Unconnected Transformation
- Importance of Source Qualifier.
- Filter, Router
- Expression
- Sorter, Aggregator
- Rank
- Joiner
- Lookup
- Stored Procedure
- Sequence generator
- Union
- Transaction Control
- Update Strategy
- Xml transformation
- Normalizer

# **Creating Workflows**

- Working with Workflows
- Working with Tasks Assignment, Command, Decision, Control, Event raise
- Event Wait, Timer, Email, Session Task
- Working with Understanding the server Architecture
- Work lets
- Working with Sessions
- Understanding Commit Points
- Recovering Data
- Monitoring Work flows
- Using Multiple Servers
- Log files
- Row Error Logging
- Session parameters
- Parameter files
- Using Incremental Aggregation

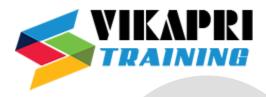

# **Real-Time Implementation with Informatica**

- Performance Tuning(With Real time Examples).
- Using Incremental Aggregation
- Extraction modes(Pull, Push).
- Change Data capture concepts.
- Incremental Extraction using control tables...
- Session parameters and variables.
- Session and Workflow properties Reference.
- Pipeline partitioning.
- Using Multiple Servers, Log files, Error, Row logging
- Session Recovery
- Configuring Session caches lookup, Aggregate, Sort, Joiner caches.
- Restart able Tables.
- Reject Capture and Reprocessing.
- Handling Soft\Hard Rejects.